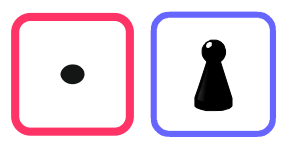

# Welche Einheit passt?

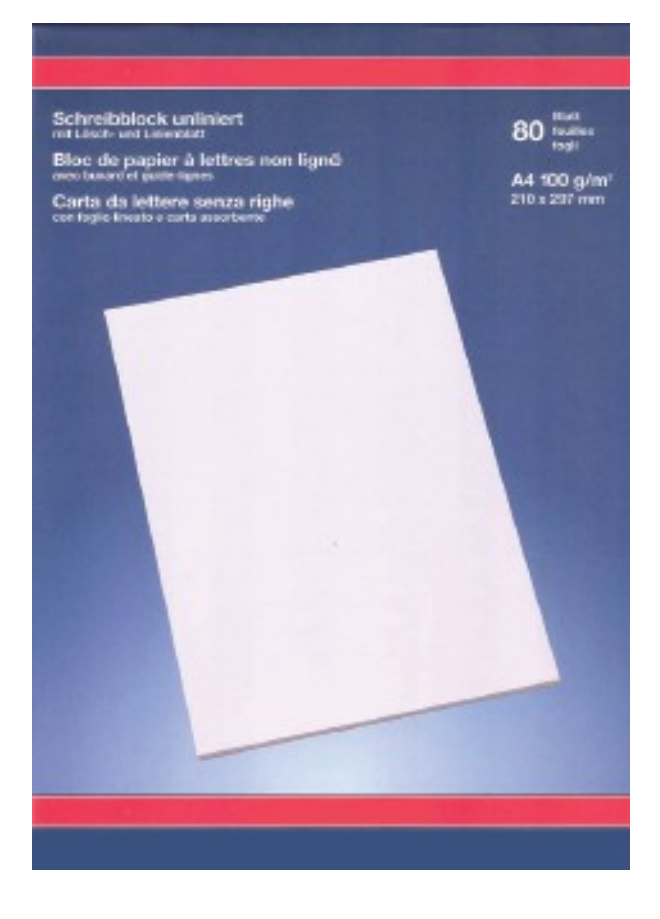

#### **Beispiel 1:**

Nach Norm ist ein DIN A4-Blatt 210 mm breit und 297 mm hoch.

Wie lang ist ein Band von 10 aneinander gereihten Blättern? Die Rechnung lautet:

297 mm  $\cdot$  10 = 2.970 mm oder besser lesbar

297 mm  $\cdot$  10 = 2 970 mm = 297 cm

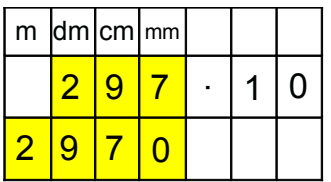

Kleine Größen ergeben vervielfacht schnell einmal große Zahlen. Verwandelst du diese in größere Einheiten werden sie besser lesbar.

## **Beispiel 2:**

Max trinkt jeden Tag eine Tüte mit 50 cl Milch. Wie viel Milch trinkt er in einem Jahr?

Die Rechnung lautet:  $50$  cl · 365 = 18 250 cl

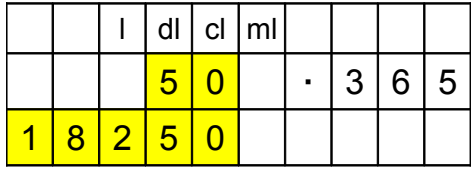

## Umgewandelt in Liter sind das 182,5 l

Wie viel Milch trinkst du im Tag? Wie viel ist das hochgerechnet auf ein Jahr?

## **Beispiel 3:**

Ein Schokoriegel wiegt 54 g. Wie schwer ist eine Schachtel mit 100 Riegeln? 54 g ·  $100 = 5400$  g umgewandelt sind das  $5.4$  kg.

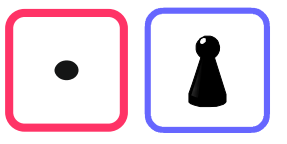

#### **Merke**

- Überlege dir beim Rechnen mit Größen, ob das Ergebnis in einer anderen Einheit besser lesbar (vorstellbar) wird.
- Benutze dazu die Stellentafel für Größen.
- 1. Rechne und verwandle wo sinnvoll in eine größere Einheit

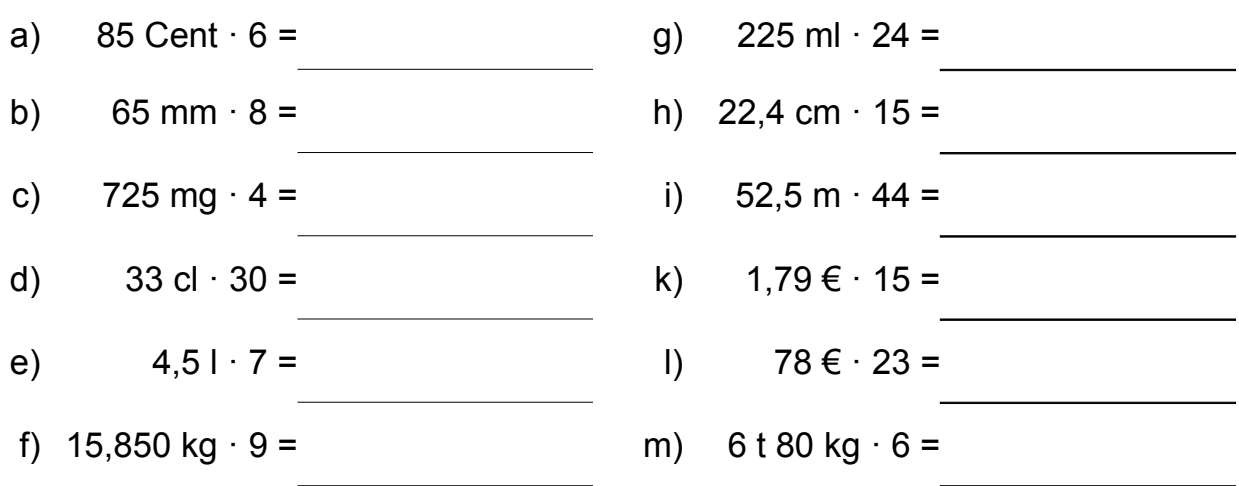

# **Ergebnisse sinnvoll** runden

**Beispiel 4:** Wie lang ist ein Band aus 48 DIN A4-Blättern?

Wenn du Blätter oder Hefte von diesem Format vergleichst, kannst du kleine Abweichungen in der Breite oder der Höhe feststellen. Die Norm lässt für die Blattgröße Abweichungen von mehr als einem Millimeter zu.

Die Rechnung für die Länge des Bandes lautet: 297 mm · 48 = 14 256 mm

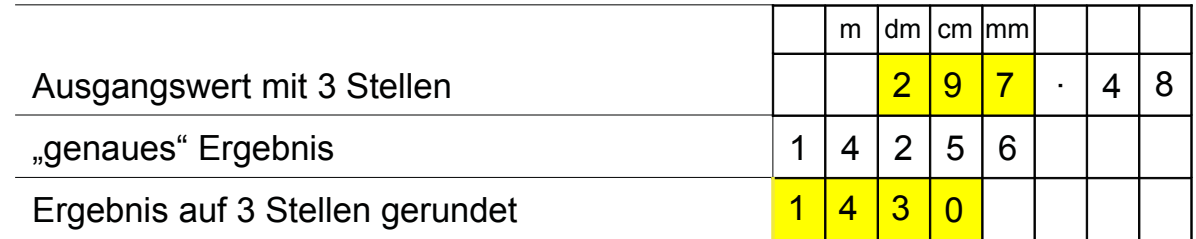

Ein Band aus 48 Blättern ist nicht auf Millimeter genau berechenbar. Das Ergebnis mit gleich vielen Stellen wie beim Ausgangswert ist realistischer:

Ein Band aus 48 Blättern ist etwa 14,3 m lang.

**Aber:** Im Schnäppchen laden kostet eine Packung mit 5 Schokoriegeln 1,59 €. Dann kosten 18 solcher Packungen 1,59 € · 18 = 28,62 € – auf den Cent genau.